## **Scopus**

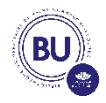

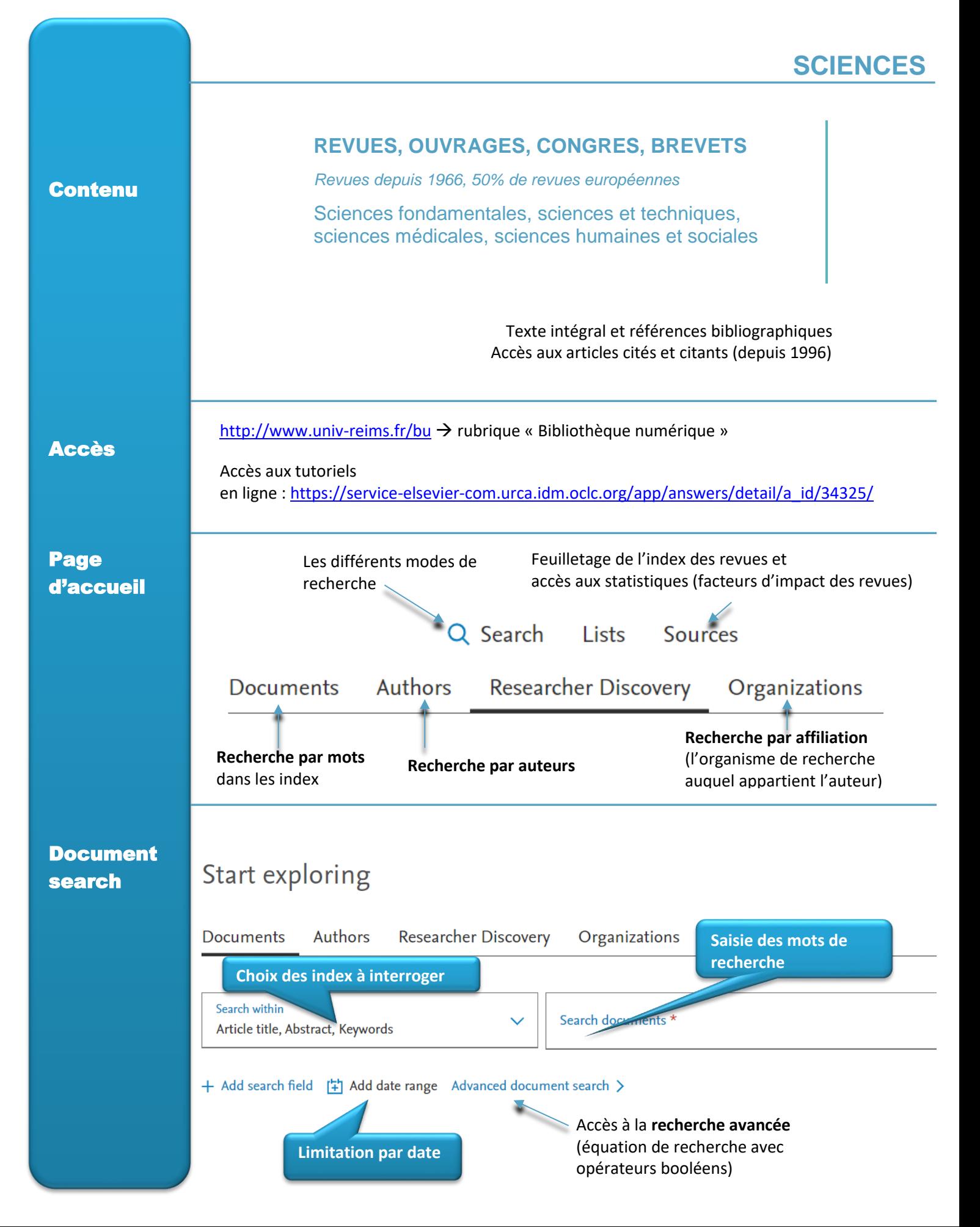

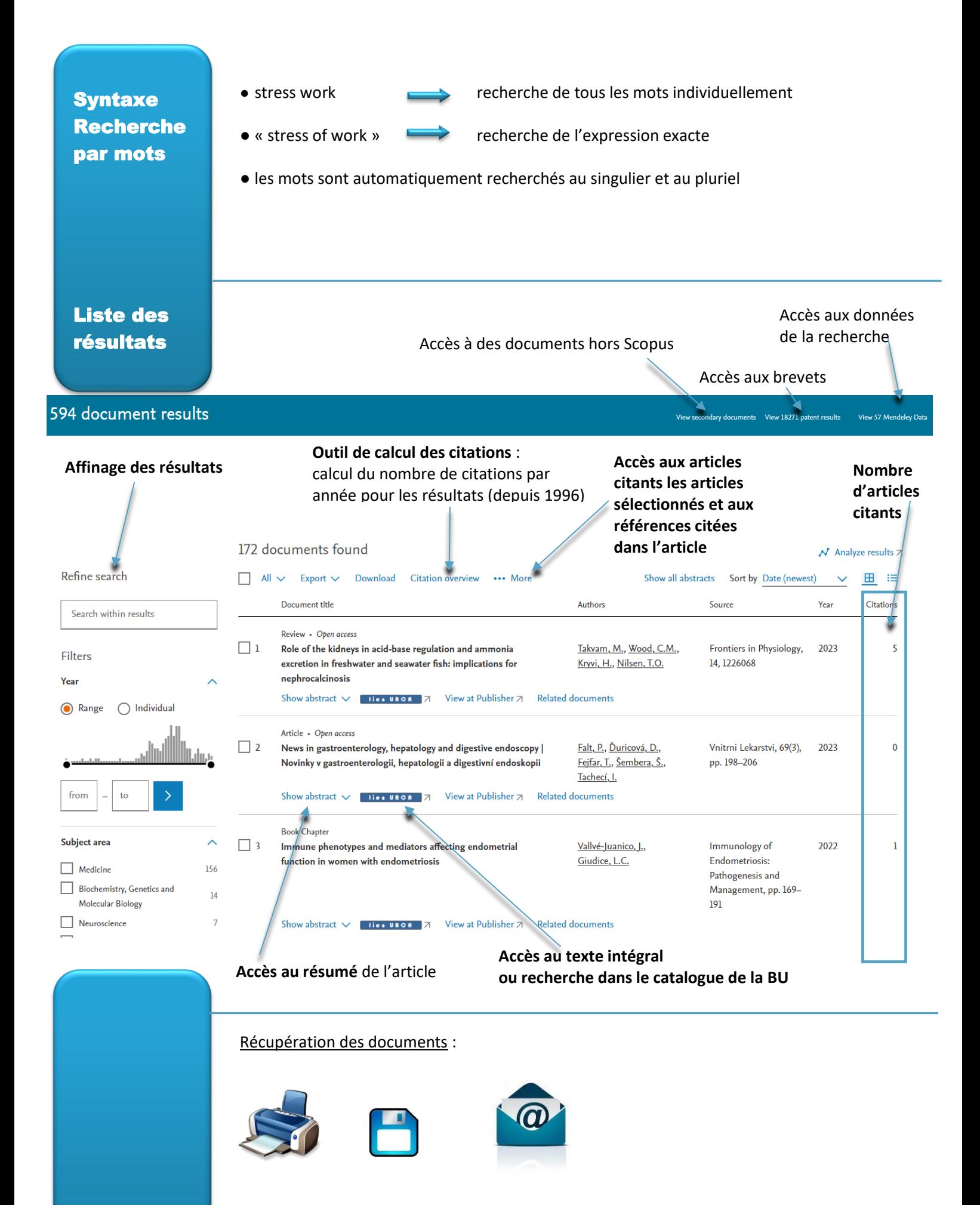